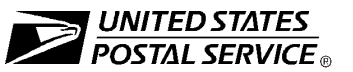

INSTRUCTIONS: The applicable sections of this form, depending on the calculation method used (see ELM 436), must be completely filled out before the Minneapolis Accounting Service Center (ASC) can process this back pay claim. The employee must review and agree to the information provided on this form prior to submission to the ASC.

Do not attach or forward any additional documentation supporting this claim, unless otherwise specified. ALL supporting documentation must be retained as a part of the back pay file at the final approval level.

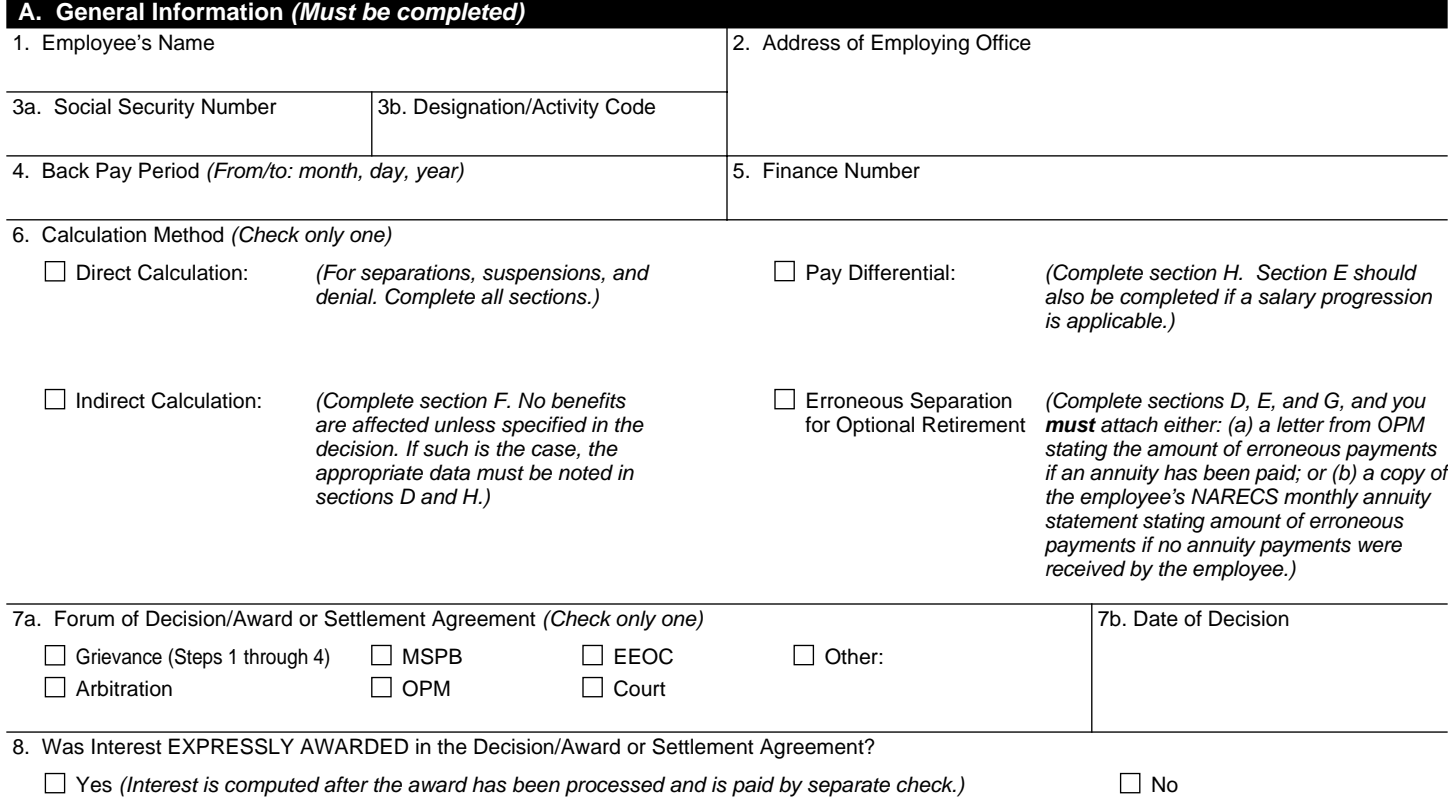

NOTE: A copy of this form must be sent to the San Mateo ASC for the processing and payment of court costs and/or attorney fees.

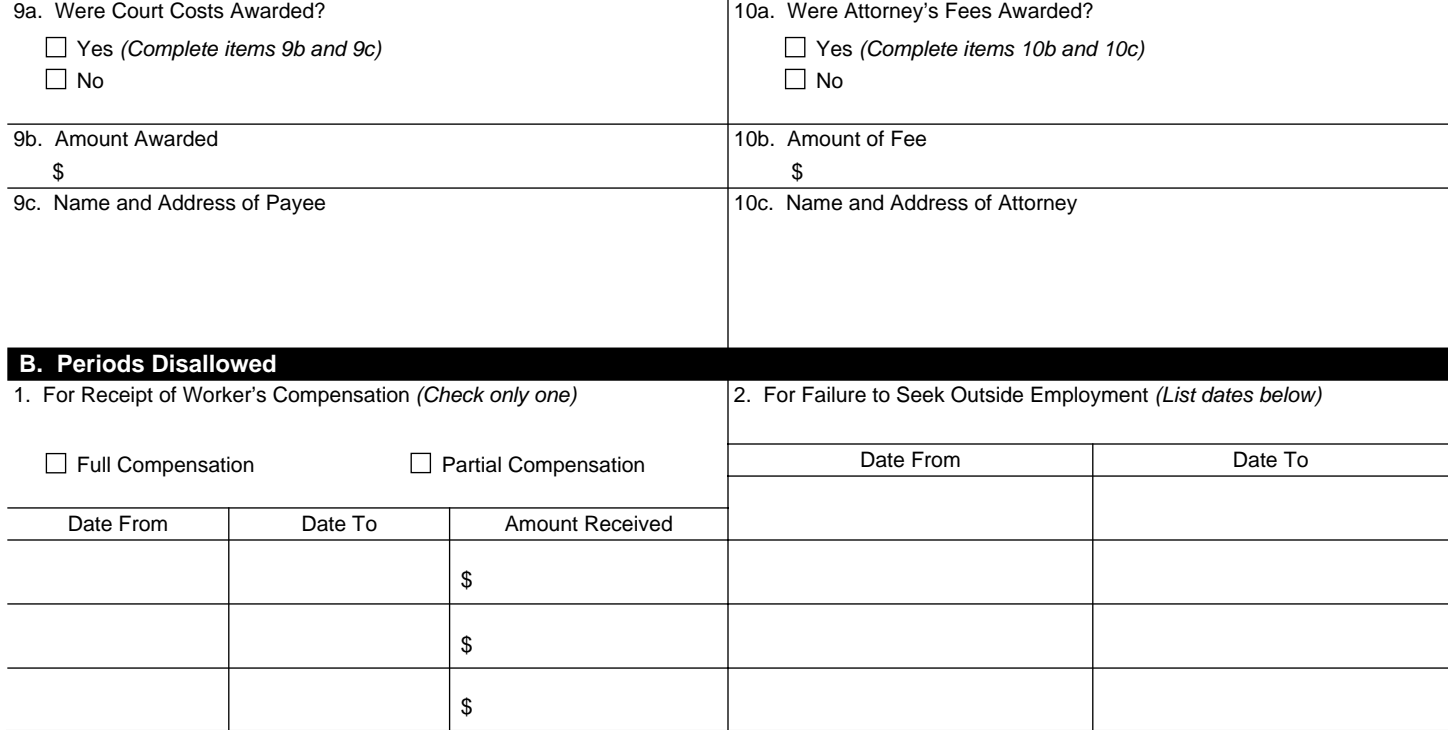

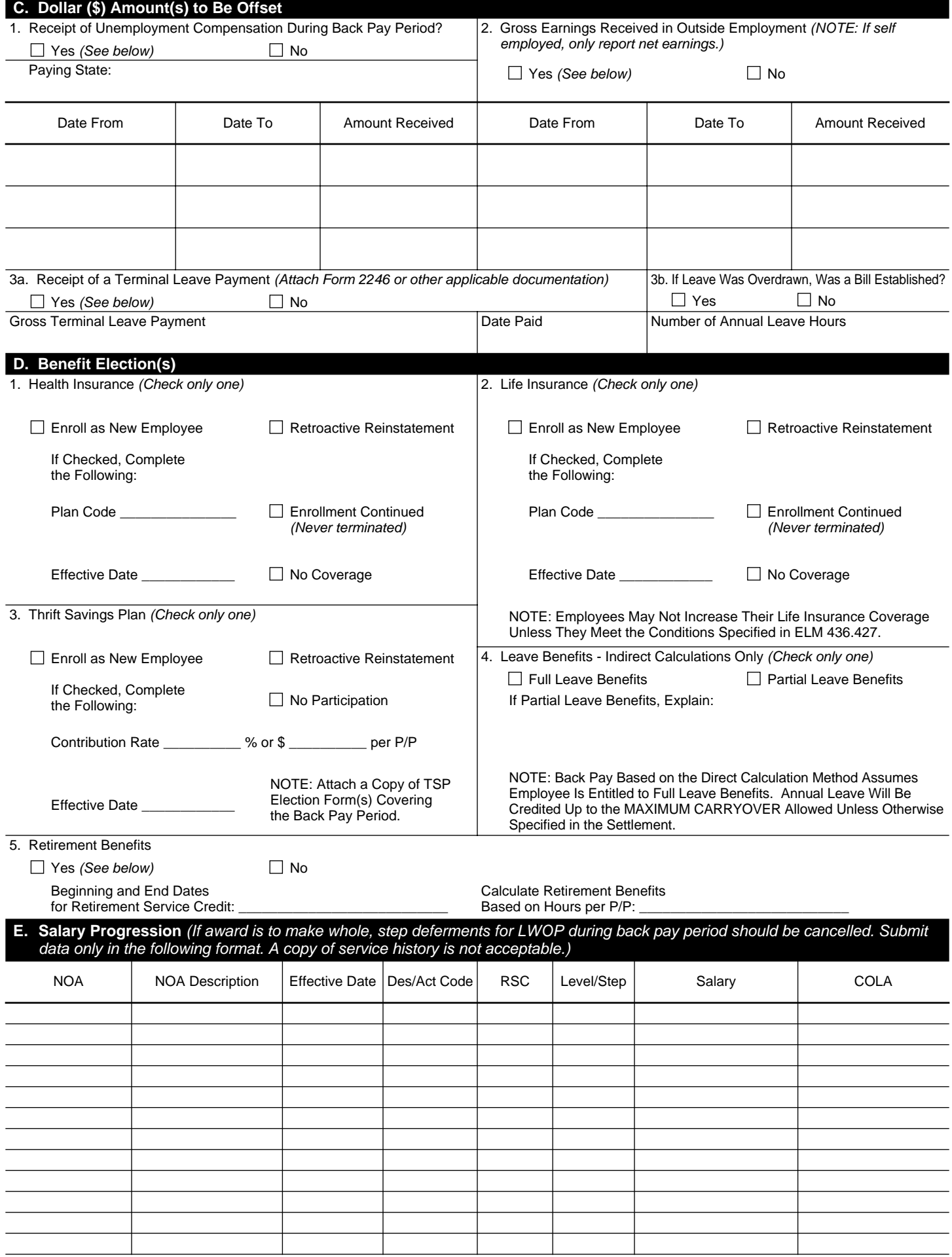

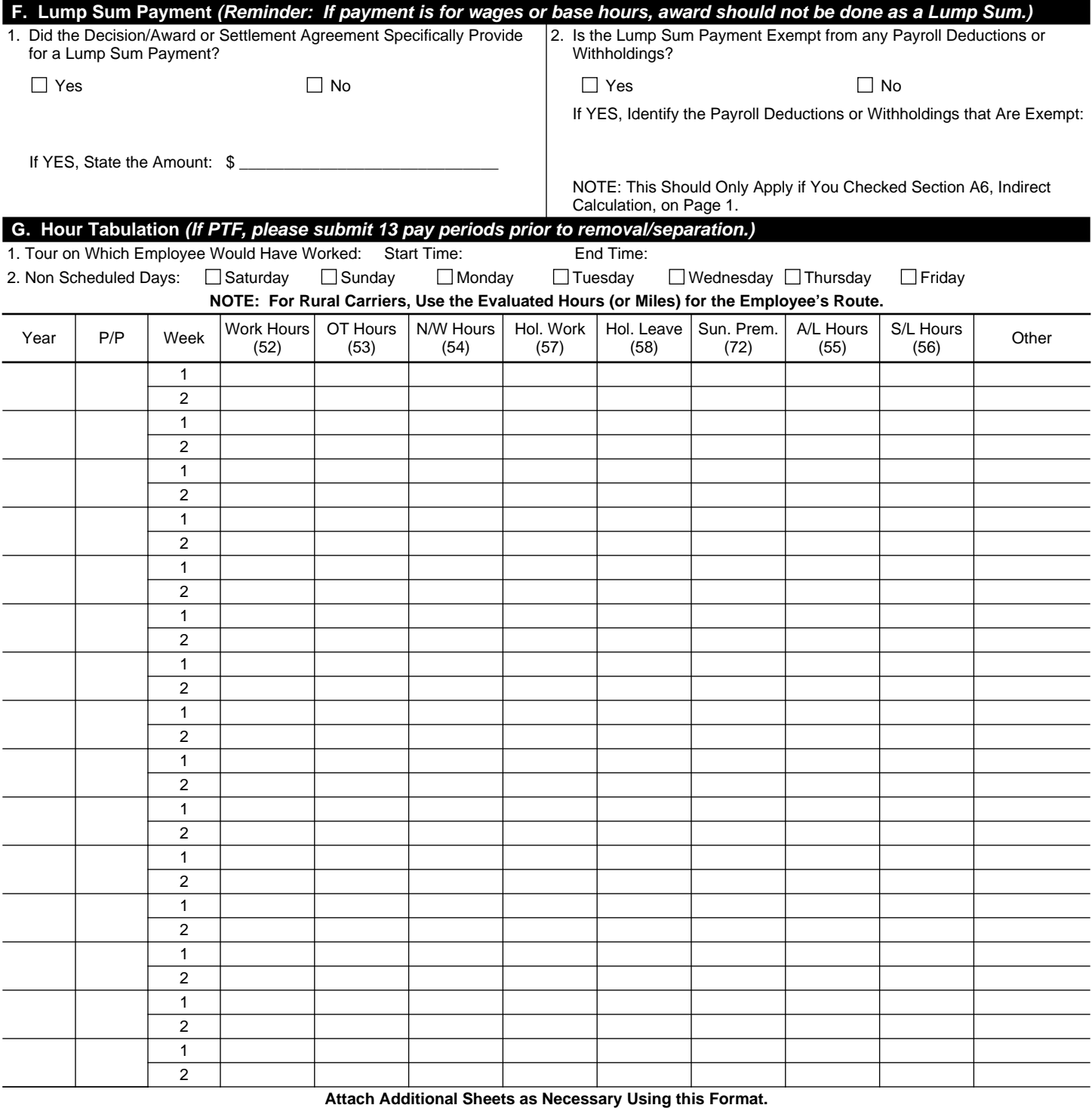

## **H. Special Instructions**

Complete This Section if a Pay Differential Adjustment Is Involved or Additional Information/Instructions Are Required in Order to Process this Back Pay Claim. All Special Instructions as Stated in the Decision Must Be Included in this Section.

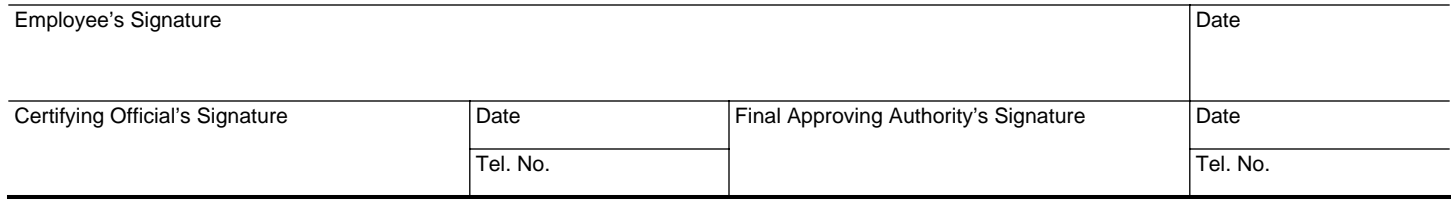